Februar 2018

# QIAsymphony® RGQ Anwendungsblatt

*artus*® HSV-1/2 QS-RGQ Kit (Probentyp: CSF)

R2

 $\overline{ND}$ 

 $\epsilon$ 

**REF** 

4500363 *artus* HSV-1/2 QS-RGQ Kit, Version 1

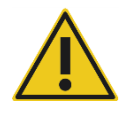

Prüfen Sie vor einer Testausführung die Verfügbarkeit neuer elektronischer Etikettierungsrevisionen im Internet unter www.qiagen.com/products/artushsv-12pcrkitce.aspx.

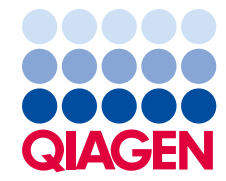

# Allgemeine Informationen

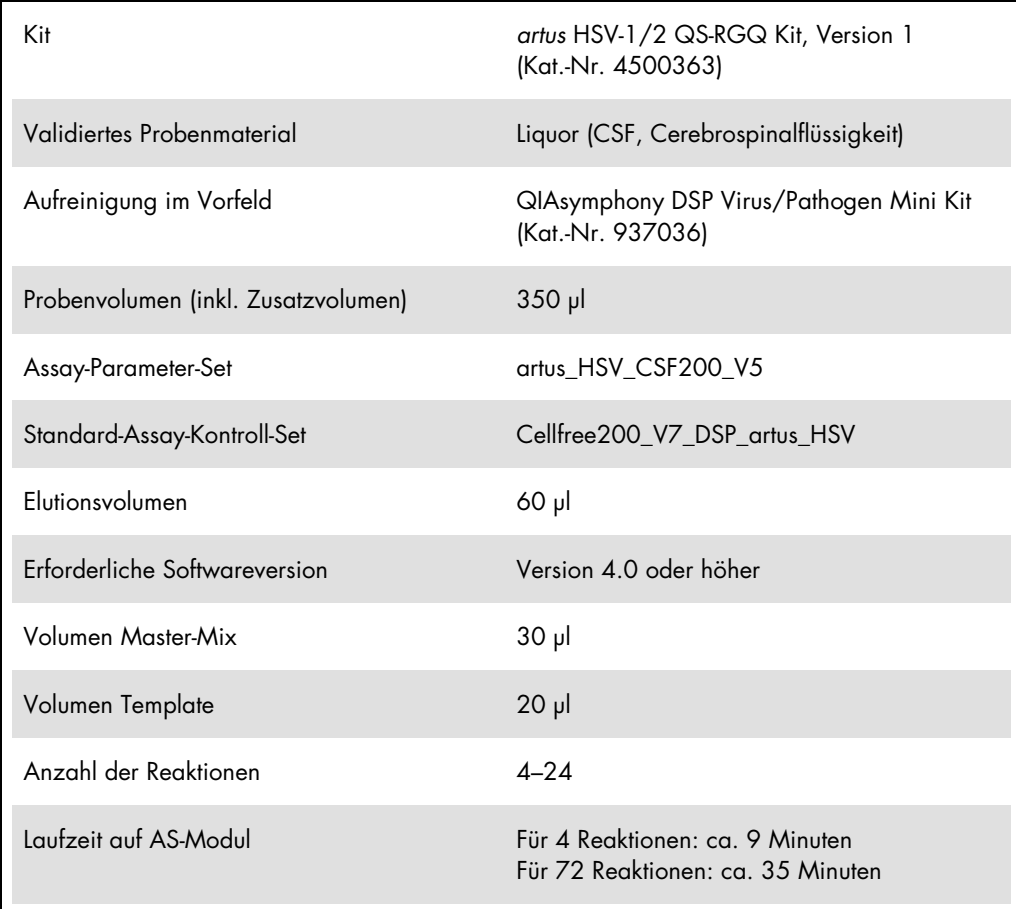

## <span id="page-2-0"></span>Nicht mitgelieferte, aber erforderliche Materialien

#### Aufreinigungs-Kit

QIAsymphony DSP Virus/Pathogen Mini Kit (Kat.-Nr. 937036)

#### Adapter für QIAsymphony SP

- Elution Microtube Rack QS (Cooling Adapter, EMT, v2, Qsym, Kat.-Nr. 9020730)
- Transfer-Rahmen
- Tube Insert 3B (Insert, 2.0ml v2, samplecarr. (24), Qsym, Kat.-Nr. 9242083)

Verbrauchsmaterialien für QIAsymphony SP

- Sample Prep Cartridges, 8-well (Kat.-Nr. 997002)
- 8-Rod Covers (Kat.-Nr. 997004)
- Filter-Tips, 1500 µl (Kat.-Nr. 997024)
- Filter-Tips, 200 µl (Kat.-Nr. 990332)
- **Elution Microtubes CL (Kat.-Nr. 19588)**
- Tip disposal bags (Kat.-Nr. 9013395)
- Micro tubes 2.0 ml Type H oder Micro tubes 2.0 ml Type I (Sarstedt®, Kat.-Nr. 72.693 und 72.694, www.sarstedt.com) zur Verwendung mit Proben und internen Kontrollen

Adapter und Reagenzienhalter für den QIAsymphony AS

- Reagent holder 1 QS (Cooling Adapter, Reagent Holder 1, Qsym, Kat.-Nr. 9018090)
- RG Strip Tubes 72 QS (Cooling Adapter, RG Strip Tubes 72, Qsym, Kat.-Nr. 9018092)

Verbrauchsmaterialien für QIAsymphony AS

- Strip Tubes and Caps, 0.1 ml (Kat.-Nr. 981103)
- Tubes, conical, 2 ml, Qsym AS (Kat.-Nr. 997102) oder Micro tubes 2.0 ml Type I (Sarstedt, Kat.-Nr. 72.694.005)
- Ersatzweise: Tubes, conical, 5 ml, Qsym AS (Kat.-Nr. 997104) oder Tubes with flat base from PP (Sarstedt, Kat.-Nr. 60.558.001)
- Filter-Tips, 1500 µl (Kat.-Nr. 997024)
- Filter-Tips, 200 µl (Kat.-Nr. 990332)
- Filter-Tips, 50 µl (Kat.-Nr. 997120)
- Tip disposal bags (Kat.-Nr. 9013395)

## Lagerung und Handhabung der Proben

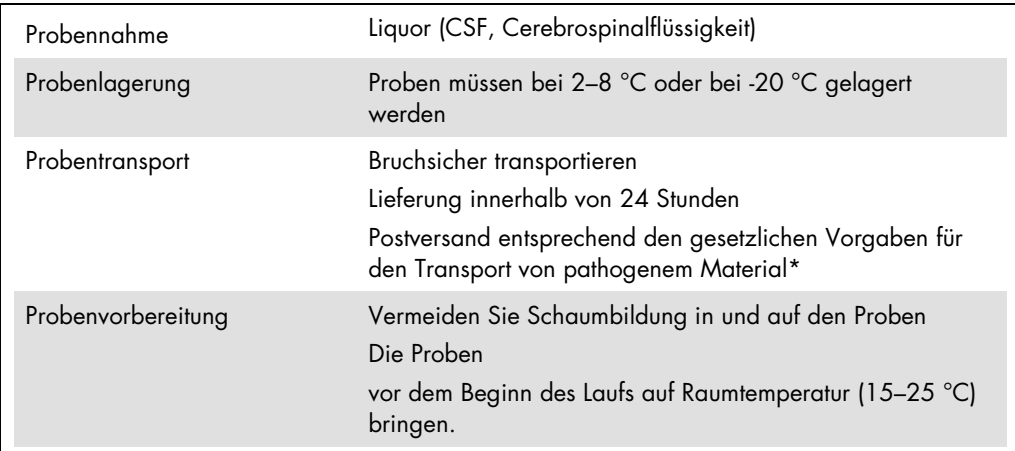

\* International Air Transport Association (IATA) (internationaler Luftverkehrsverband). Dangerous Goods Regulations (Regelungen zum Transport gefährlicher Güter).

## Verfahren

Vorbereitung der Carrier-RNA und Zugabe der internen Kontrolle zu den Proben

Bei der Verwendung des QIAsymphony DSP Virus/Pathogen Mini Kit zusammen mit dem *artus* HSV-1/2 QS-RGQ Kit muss die interne Kontrolle (HSV-1/2 RG IC) im Aufreinigungsverfahren mitgeführt werden, um die Überwachung der Effizienz der Probenvorbereitung und des folgenden Assays zu ermöglichen.

Interne Kontrollen müssen zusammen mit dem (CARRIER-)RNA-Puffer AVE (AVE)-Gemisch zugegeben werden, wobei das Gesamtvolumen des Gemischs aus interner Kontrolle und (CARRIER- )RNA-Puffer AVE (AVE)-Gemisch ebenfalls 120 µl beträgt.

Die Tabelle gibt die Zugabe von interner Kontrolle zu der Isolation in einem Verhältnis von 0,1 µl pro 1 µl Elutionsvolumen wieder. Wir empfehlen, unmittelbar vor jedem Lauf frische Mischungen herzustellen.

Alternativ kann das "IC Calculator"-Tool der QIAsymphony Management Console verwendet werden.

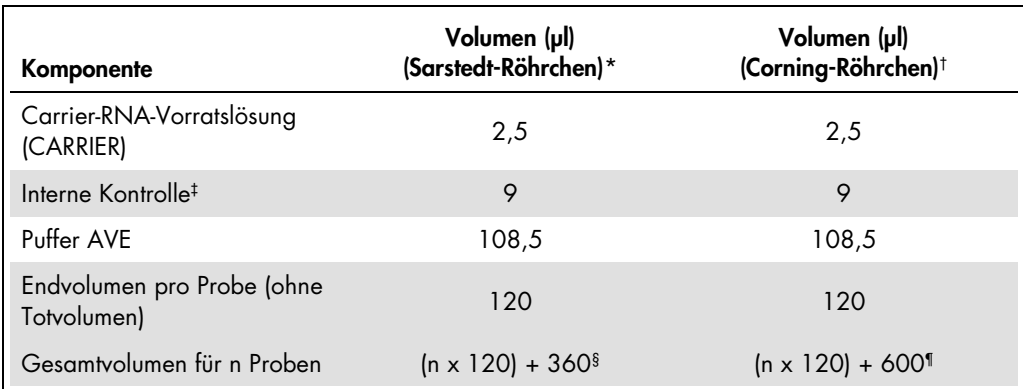

\* Micro tubes 2.0 ml Type H und Micro tubes 2.0 ml Type I, Sarstedt Kat.-Nr. 72.693 und 72.694.

† Tubes 14 ml, 17 x 100 mm polystyrene round-bottom (Corning® Inc., Kat.-Nr. 352051; dieses Röhrchen wurde früher von Becton Dickinson und wird jetzt von Corning Inc. angeboten).

‡ Die Berechnung der Menge der internen Kontrolle basiert auf dem ursprünglichen Elutionsvolumen (90 µl). Das zusätzliche Totvolumen hängt von der Art des verwendeten Probenröhrchens ab.

§ Interne Kontrollmischung ausreichend für 3 zusätzliche Proben (d. h. 360 µl) ist erforderlich. Füllen Sie nicht mehr als 1,92 ml Gesamtvolumen ein (entsprechend von maximal 13 Proben. Diese Volumen sind spezifisch für Micro tubes 2.0 ml Type H und Micro tubes 2.0 ml Type I, Sarstedt Kat.-Nr. 72.693 und 72.694).

¶ Interne Kontrollmischung ausreichend für 5 zusätzliche Proben (d. h. 600 µl) ist erforderlich. Füllen Sie nicht mehr als 13,92 ml Gesamtvolumen ein (entsprechend von maximal 111 Proben. Diese Volumen sind spezifisch für Tubes 14 ml, 17 x 100 mm polystyrene round-bottom (Corning Inc., Kat.-Nr. 352051; dieses Röhrchen wurde früher von Becton Dickinson und wird jetzt von Corning Inc. angeboten).

## Konfiguration des QIAsymphony SP

#### Schublade "Waste" (Abfall)

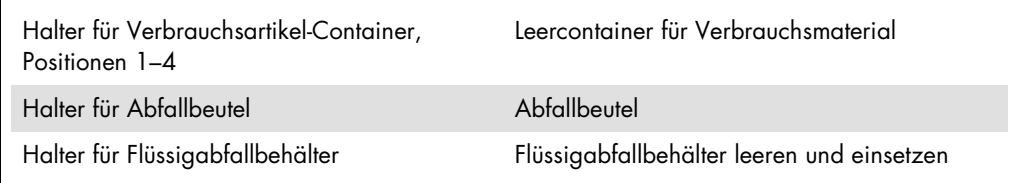

#### Schublade "Eluate" (Eluat)

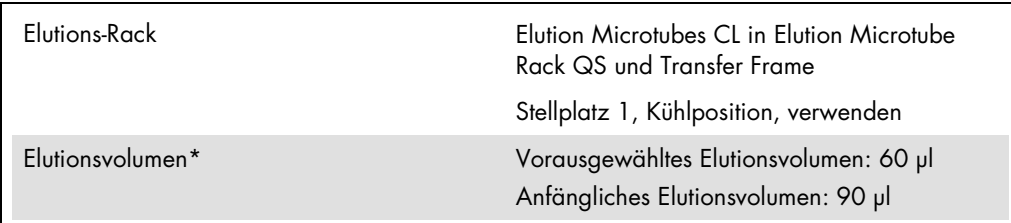

\* Das Elutionsvolumen für das Protokoll ist vorausgewählt. Es handelt sich um das mindestens verfügbare Eluatvolumen im abschließenden Elutionsgefäß. Das anfängliche Volumen der Elutionslösung ist erforderlich, um sicherzustellen, dass das tatsächlich erhaltene Eluatvolumen dem vorausgewählten Volumen entspricht.

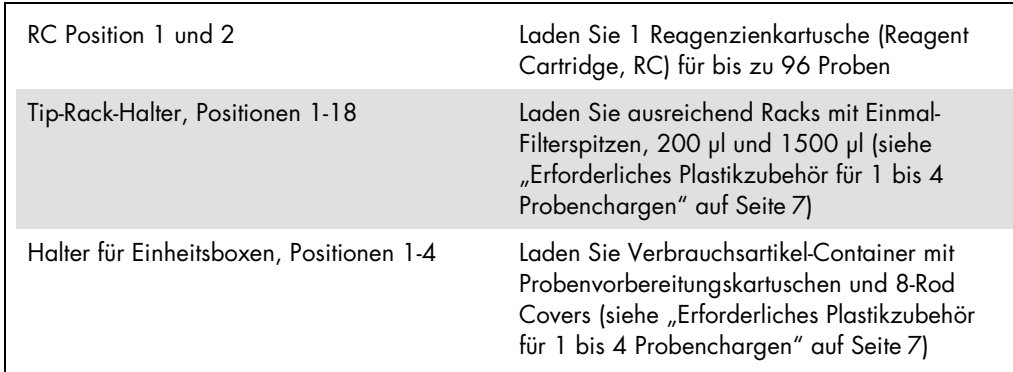

Schublade "Reagents and Consumables" (Reagenzien und Verbrauchsmaterialien)

#### Schublade "Sample" (Probe)

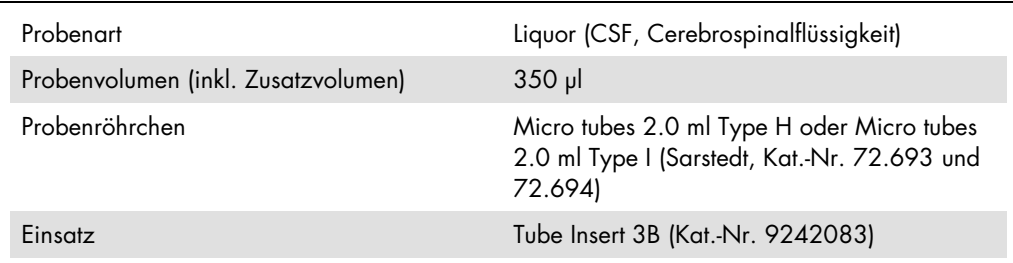

<span id="page-6-0"></span>Erforderliches Plastikzubehör für 1 bis 4 Probenchargen

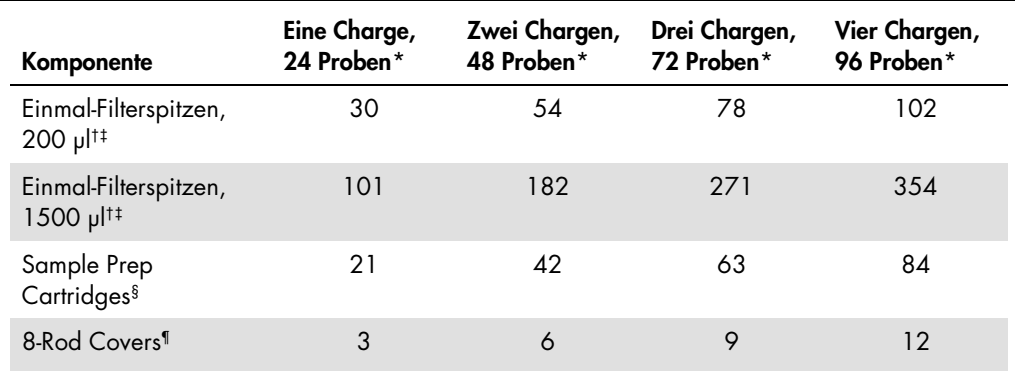

\* Bei mehr als einem Röhrchen mit internen Kontrollen pro Charge oder mehr als einem Inventar-Scan sind zusätzliche Einmal-Filterspitzen erforderlich.

† Jedes Spitzenrack enthält 32 Filterspitzen.

‡ Bei der Anzahl der erforderlichen Filterspitzen sind die für 1 Inventar-Scan pro Reagenzienkartusche benötigten Filterspitzen eingerechnet.

§ Ein Verbrauchsartikel-Container enthält 28 Probenvorbereitungskartuschen.

¶ Ein Verbrauchsartikel-Container enthält zwölf 8-Rod Covers.

### Konfiguration des QIAsymphony AS

#### Verbrauchsmaterial

Beim Einrichten werden die passenden Positionen für jeden Verbrauchsartikel auf dem QIAsymphony AS Modul auf dem Touchscreen des Geräts angezeigt.

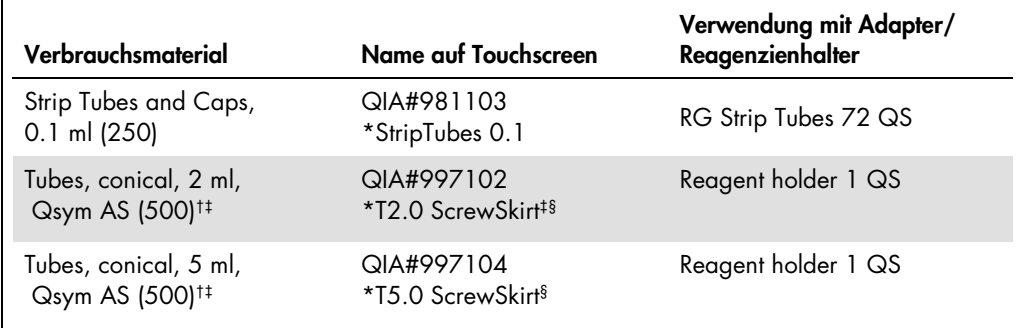

\* Bezeichnet Labormaterial, das mit einem Kühladapter mit Barcode gekühlt werden kann.

† Für Komponenten des Master-Mix, vom System angesetzten Master-Mix, Assay-Standards und Assay-Kontrollen.

‡ Alternativ können die in "Nicht mitgelieferte, aber [erforderliche Materialien"](#page-2-0) auf Seit[e 3](#page-2-0) beschriebenen Röhrchen von Sarstedt verwendet werden.

<sup>§</sup> Der auf dem Touchscreen für das betreffende Röhrchen angezeigte angehängte Buchstabe "(m)" bedeutet, dass die Berechnungen des Flüssigkeitsstands für Reagenzien, die einen konkaven Meniskus ausbilden, optimiert wurden.

#### Adapter und Reagenzienhalter

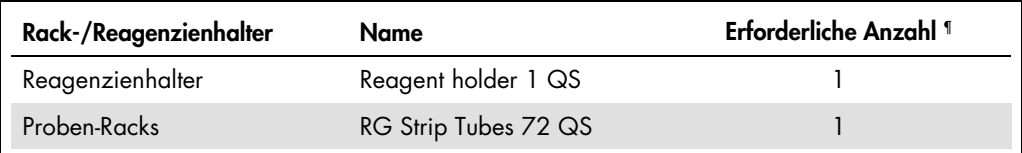

¶ Für einen Assay-Lauf mit 72 Reaktionen berechnet.

#### Filterspitzen

Stellen Sie zunächst Spitzenracks in die Spitzenrack-Stellplätze 1, 2 und 3 der Schublade "Eluate and Reagents" (Eluate und Reagenzien) und dann die Spitzenracks in die Spitzenrack-Stellplätze 7, 8 und 9 der Schublade "Assays".

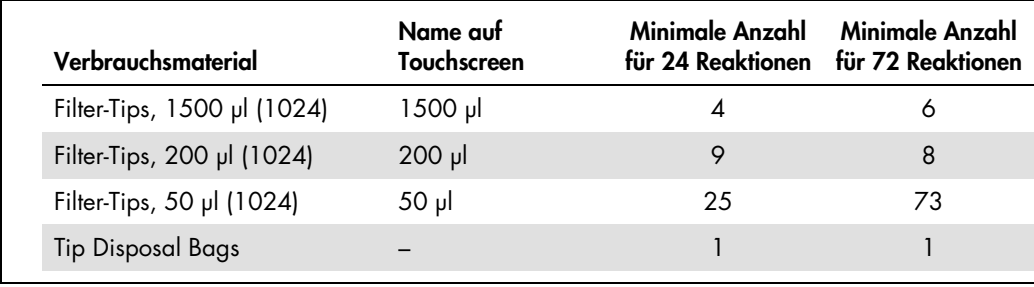

#### PCR auf dem Rotor-Gene Q[\\*](#page-9-0)

Protokolldetails schlagen Sie bitte im Software-spezifische Protokollblatt "Settings to run artus QS-*RGQ Kits" unter* www.qiagen.com/products/artushsv-12pcrkitce.aspx nach.

Spezifische Einstellungen für den *artus* HSV-1/2 QS-RGQ Kit

Die spezifischen Einstellungen für die Rotor-Gene® Software ab Version 2.1 werden nachfolgend aufgeführt.

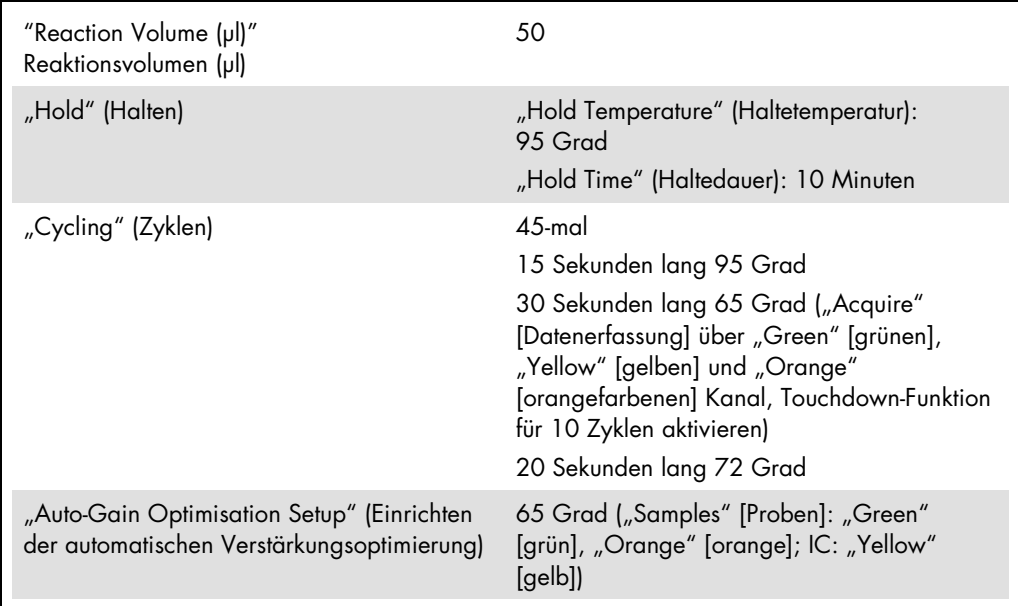

#### Interpretation der Ergebnisse

Dieser Abschnitt beschreibt eine Interpretation der Ergebnisse auf dem Rotor-Gene Q. Prüfen Sie für eine Analyse des gesamten Arbeitsablaufs von der Probe bis zum Ergebnis auch die Probenstatusinformationen aus den QIAsymphony SP/AS Ergebnisdateien. Nur Proben mit einem gültigen Status dürfen verwendet werden.

<span id="page-9-0"></span><sup>\*</sup> Ggf. Rotor-Gene Q 5plex HRM Instrument mit Produktionsdatum ab Januar 2010. Das Herstellungsdatum kann aus der Seriennummer auf der Rückseite des Geräts abgeleitet werden. Die Seriennummer hat das Format "MMJJNNN", wobei "MM" für den Produktionsmonat in Ziffern, "JJ" für die letzten beiden Ziffern des Produktionsjahres und "NNN" für die eindeutige Instrumentenkennung steht.

Das *artus* HSV-1/2 QS-RGQ Kit kann auf dem Rotor-Gene Q laufen, wobei eine manuelle Analyse mit der Rotor-Gene Q Software ab 2.1 verwendet wird. Die folgenden Abschnitte beschreiben eine Interpretation der Ergebnisse mit der Rotor-Gene Q Software ab Version 2.1.

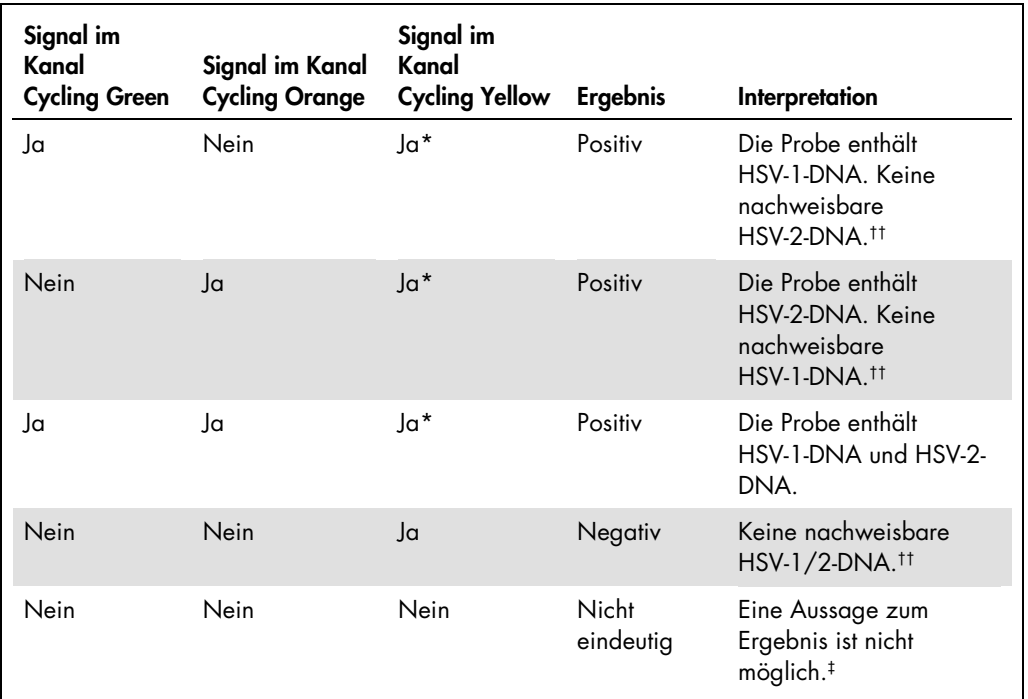

Signalnachweis und Schlussfolgerungen

\* Signal ist unmaßgeblich, da hohe Ausgangskonzentrationen von HSV-1- und/oder HSV-2-DNA zu einem abgeschwächten oder ausbleibenden Fluoreszenzsignal im Kanal Cycling Yellow führen können (Kompetition).

 $\dagger$  Wenn bei einer negativen Probe der C<sub>T</sub>-Wert für die interne Kontrolle bei diesem Lauf mehr als 3 Zyklen über dem CT-Wert für die interne Kontrolle der Kontrolle ohne Template liegt (CTIC Probe – CT IC NTC > 3), muss diese Probe als ungültig behandelt werden. Eine Aussage zum Ergebnis ist nicht möglich.

‡‡ Informationen über Fehlerquellen und ihre Behebung finden Sie in der Hilfe zur Fehlersuche ("Troubleshooting Guide") des artus *HSV-1/2 QS-RGQ Kit Handbuchs (*artus *HSV-1/2 QS-RGQ Kit Handbook)*.

Einrichten eines Schwellenwertes für die PCR-Analyse

Die optimalen Einstellungen für einen Schwellenwert bei einer gegebenen Kombination aus Rotor-Gene Q Instrument und *artus* QS-RGQ Kit müssen empirisch durch Testen jeder einzelnen Kombination ermittelt werden, da es sich um einen relativen Wert handelt, der vom diagnostischen Arbeitsablauf insgesamt abhängt. Der Schwellenwert kann auf einen vorläufigen Wert von 0,04 bei der Analyse des ersten PCR-Laufs eingestellt werden, aber dieser Wert muss in einer vergleichenden Analyse der nächsten Läufe des Arbeitsablaufes feinjustiert werden. Der Schwellenwert sollte manuell auf einen Wert gerade oberhalb des Hintergrundsignals der Negativkontrollen und der negativen Proben eingestellt werden. Der aus diesen Experimenten berechnete mittlere Schwellenwert kann sehr wahrscheinlich für die Mehrzahl zukünftiger Läufe verwendet werden; dennoch sollte der Anwender den gewonnenen Schwellenwert in regelmäßigen Zeitabständen überprüfen. Der Schwellenwert liegt üblicherweise im Bereich von 0,03–0,05 und sollte nach Rundung nicht mehr als drei Dezimalstellen aufweisen.

#### Beispiele positiver und negativer PCR-Reaktionen

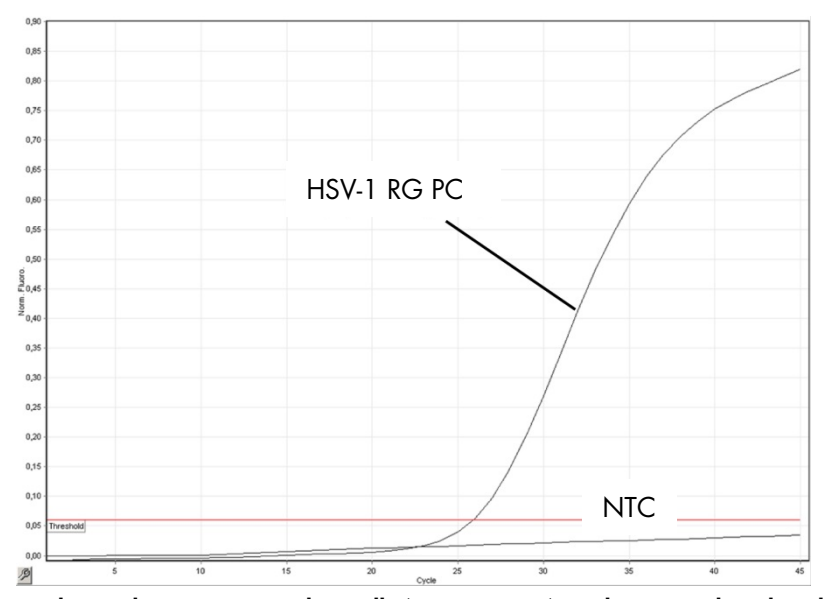

Nachweis der HSV-1-Positivkontrolle (HSV-1 RG PC) im Fluoreszenzkanal Cycling Green. NTC: No template control (Kontrolle ohne Template) (Negativkontrolle).

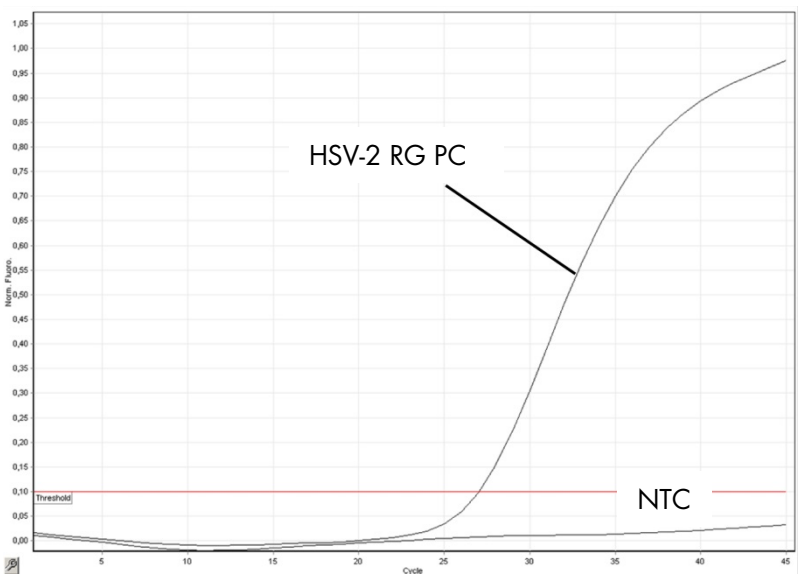

Nachweis der HSV-2-Positivkontrolle (HSV-2 RG PC) im Fluoreszenzkanal Cycling Orange. NTC: No template control (Kontrolle ohne Template) (Negativkontrolle).

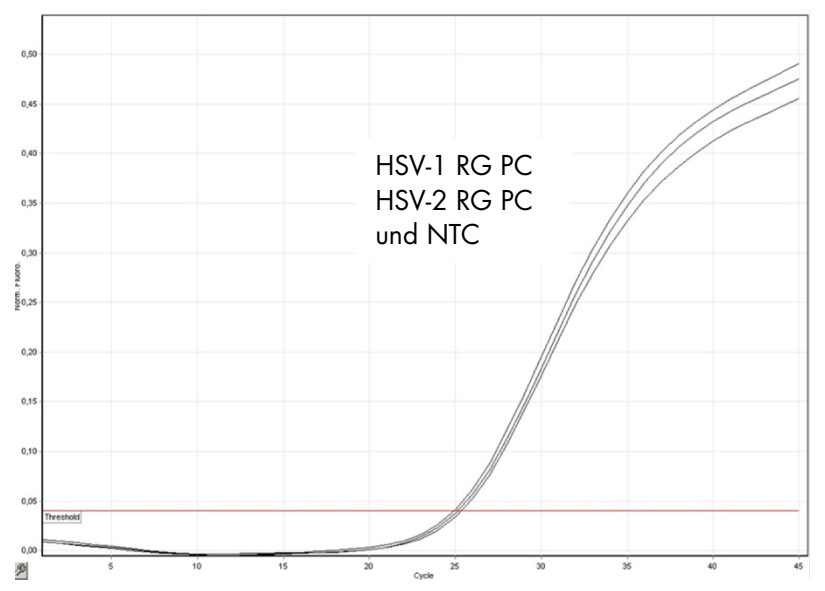

Nachweis der internen Kontrolle (IC) im Fluoreszenzkanal Cycling Yellow bei gleichzeitiger Amplifikation der Positivkontrollen (HSV-1 RG PC und HSV-2 RG PC). NTC: No Template Control (Kontrolle ohne Template).

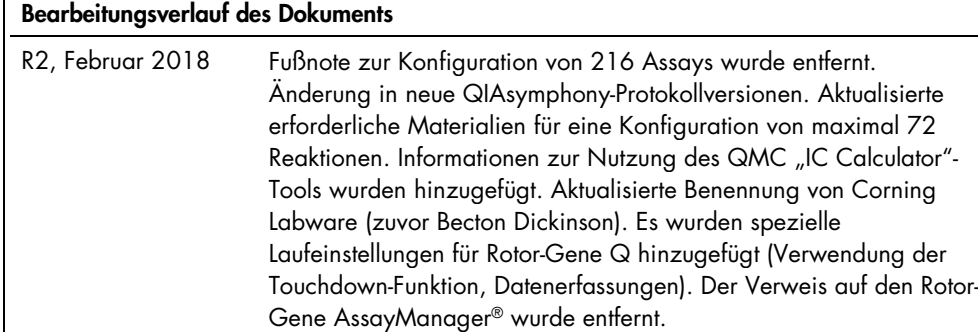

 $\mathsf I$ 

Aktuelle Lizenzinformationen und produktspezifische rechtliche Hinweise finden Sie im Handbuch oder der Gebrauchsanweisung des jeweiligen QIAGEN-Kits. Handbücher und Gebrauchsanweisungen zu QIAGEN Kits finden Sie im Internet unter www.qiagen.com oder können beim Technischen Service von QIAGEN oder bei Ihrem örtlichen Händler angefordert werden.

Marken: QIAGEN®, Sample to Insigh®, QIAsymphony®, *artus*®, Rotor-Gene®; Rotor-Gene AssayManager® (QIAGEN Group); Corning® (Corning Inc.); Sarstedf® (Sarstedt AG<br>and Co.). Bei registrierten Namen, Marken usw., die in diese

Bestellungen www.qiagen.com/shop | Technischer Support support.qiagen.com | Website www.qiagen.com